## **PROYECTO DE INVESTIGACIÓN:**

### *Juego del SALTO DEL CABALLO (Juega, observa y obtén conclusiones)*

elaborado con GeoGebra por Lorenzo Lozano Jiménez como material presentado para una comunicación en las *Jornadas de intercambios de experiencias: Encuentros en GeoGebra 4,* que tuvieron lugar el sábado 25 de mayo de 2013 en I.E.S. Salvador Dalí, en Madrid.

#### **Indicaciones y material para trabajar el proyecto:**

- *Pensado para ser trabajado con alumnos de 3º E.S.O en Matemáticas.*
- *Contenidos que se trabajan en este proyecto*:
	- coordenadas de un punto en el plano cartesiano (abscisa, ordenada),
	- puntos alineados con el origen de coordenadas,
	- función de proporcionalidad directa (ecuación en forma explícita  $y = mx$ ),
	- pendiente de una recta que pasa por el origen de coordenadas,
	- obtención de la fracción irreducible equivalente a una dada (dividiendo su numerador y

denominador entre el máximo común divisor de los mismos).

Vamos a simular que tenemos *un caballo del ajedrez* situado en el ORIGEN de coordenadas (0,0), que **se podrá mover sólo a puntos de coordenadas enteras positivas del primer cuadrante** y siguiendo la forma  $\Box$ , según el vector u = (DespHORIZderecha, DespVERTarriba) que tiene por coordenadas números enteros positivos. Por ejemplo, si u = (1,2), entonces quiere decir que *en cada movimiento el caballo* avanza 1 unidad hacia la derecha y 2 unidades hacia arriba. El *objetivo del caballo*

es *llegar al punto R* (de coordenadas enteras positivas) para así *"comerse al REY"* .

El alumno debe abrir el archivo de GeoGebra salto del caballo para JORNADAS del 25 5 2013.html y con él debe responder a TODAS las cuestiones que vienen más abajo.

## *Antes de comenzar* a responder las cuestiones, lee estas *OBSERVACIONES IMPORTANTES***:**

**1.** *Puedes pinchar con el ratón sobre los botones* **y alla alguna y acerta unidos per** 

(que están en la ventana gráfica debajo del eje de abscisas) para que puedas ver los puntos que no aparezcan en la ventana gráfica.

**2.** Para volver a hacer cualquier cuestión, *puedes reiniciar* el archivo **salto\_del\_caballo\_para\_JORNADAS\_del\_25\_5\_2013.html** pinchando en el icono **Reinicio de**  Construcción que aparece en la esquina superior derecha de la ventana gráfica de GeoGebra.

# **Cuestión 1**: **(***IMPORTANTE: en esta cuestión SIEMPRE u = (1,2)***)**

(Para responder a las preguntas que aparecen en esta cuestión 1, *usa la ventana gráfica* de GeoGebra del archivo **salto\_del\_caballo\_para\_JORNADAS\_del\_25\_5\_2013.html**. Pincha con el ratón sobre el deslizador numSALTOS y desplázalo poco a poco de izquierda a derecha para ver los puntos por donde pasa el caballo, puedes también mover ese deslizador usando las *teclas CURSOR* del teclado).

# **1.1. ¿Cómo están situados los puntos VERDES a los que puede llegar el caballo?**

### **1.2.** *Completa la tabla* siguiente

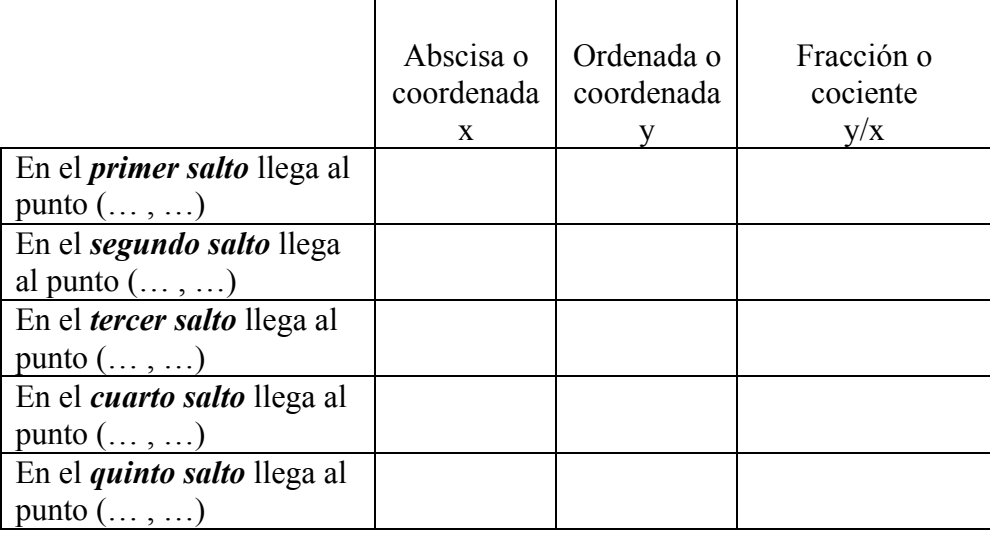

**1.3.** Observa la columna (Fracción o cociente y/x) de la tabla anterior que has completado.

## **¿Cómo son las fracciones o cocientes y/x de los puntos donde llega el caballo?**

**1.4.** Pincha con el puntero sobre la casilla de control *Muestra la recta que une los puntos de salto del caballo* y aparecerá dibujada la recta que une el ORIGEN con cualquiera de los puntos donde salta el caballo.

**¿Qué ecuación explícita del tipo y = m · x tiene esta recta según GeoGebra?**

**¿Qué valor numérico toma m?**

**¿Qué relación de igualdad tiene m con las coordenadas de u y los cocientes y/x de la tabla anterior?**

### **Cuestión 2**: **(***IMPORTANTE: en esta cuestión SIEMPRE u = (1,2)***)**

Pincha con el ratón sobre las casillas de entrada **abscisa de R** y **ordenada de R** y escribe las coordenadas enteras correspondientes en cada caso para responder a las siguientes preguntas. (*Si necesitas ayuda* para responder a las preguntas de esta cuestión 2, puedes pinchar en la casilla de control **Ayuda para responder a las CUESTIONES,** que aparece a la derecha de la ventana gráfica del archivo salto del caballo para JORNADAS del 25 5 2013.html, y aparecerá justo debajo una explicación que debes leer y tratar de comprender).

**2.1.** Si queremos llegar con el caballo desde el ORIGEN al punto R (4,8) *(dando un número finito de saltos según el vector u)*, entonces ¿podemos hacerlo? ¿Por qué? ¿Cuántos saltos serían necesarios?

**2.2.** Si queremos llegar con el caballo desde el ORIGEN al punto R (6,10) *(dando un número finito de saltos según el vector u)*, ¿podemos hacerlo? ¿Por qué? ¿Cuántos saltos serían necesarios?

**2.3.** Completa la tabla (para responder usa las casillas de control: *Muestra la recta que une el ORIGEN de coordenadas y el punto R* y *Muestra la recta que une los puntos de salto del caballo*. Activando estas casillas podrás encontrar pintadas las rectas y sus ecuaciones):

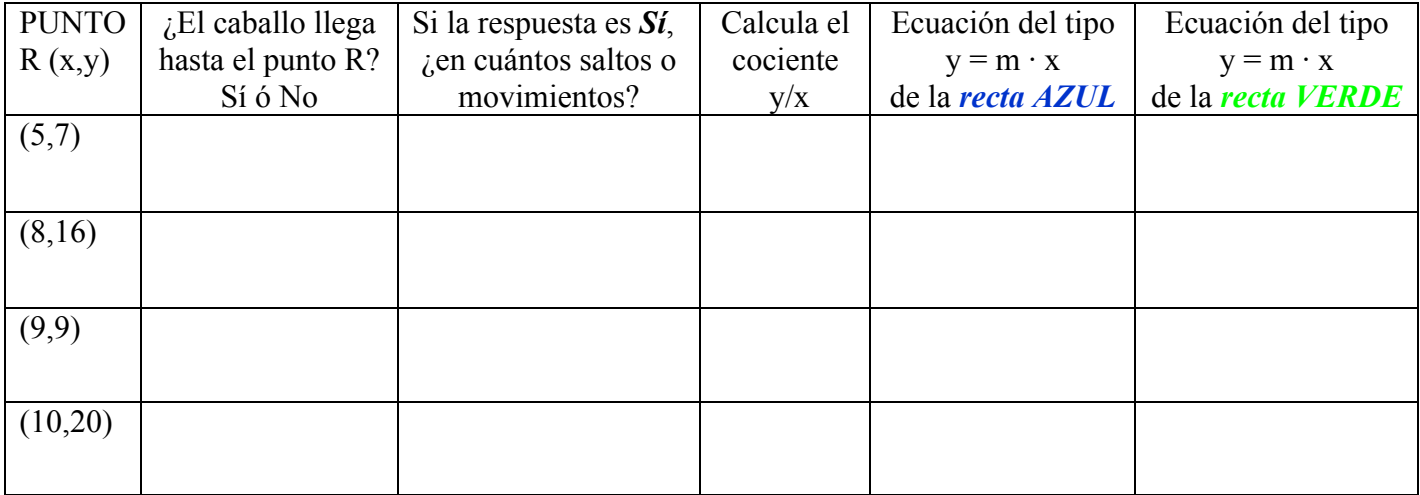

**2.4.** Según las respuestas de la tabla anterior,

**¿observas alguna relación entre las coordenadas de u y R cuando SÍ se puede llegar hasta R saltando según u?**

**¿observas alguna relación entre las coordenadas de u y R cuando NO se puede llegar hasta R saltando según u?** 

**Cuestión 3**: (Pincha con el ratón sobre las casillas de entrada **abscisa de R** y **ordenada de R** y escribe las coordenadas enteras correspondientes en cada caso para responder a las siguientes preguntas. *Mueve los deslizadores DespHORIZderecha, DespVERTarriba* y *numSALTOS* para ayudarte a encontrar las respuestas de esta cuestión 3)

**3.1.** Si queremos llegar al punto R (6,15) en 3 saltos, entonces **¿qué coordenadas tendrías que ponerle a** *u* para llegar hasta R desde el ORIGEN? Tu respuesta:  $u = (..., ...)$ 

**3.2.** Completa:

- Desde el ORIGEN hasta R  $(9,6)$  en 1 salto, el salto del caballo debe ser  $u = (..., ...)$ .

- Desde el ORIGEN hasta R  $(9,6)$  en 3 saltos, el salto del caballo debe ser u =  $(\dots, \dots)$ .

- Desde el ORIGEN hasta R (12, 20) en 2 saltos, el salto del caballo debe ser  $u = (..., ...)$ .

- Desde el ORIGEN hasta R (12, 20) en 4 saltos, el salto del caballo debe ser  $u = (..., ...)$ .

**Cuestión 4**: (*Si necesitas ayuda* para responder a las preguntas de esta cuestión, puedes pinchar en la casilla de control **Ayuda para responder a las CUESTIONES,** que aparece a la derecha de la ventana gráfica del archivo **salto\_del\_caballo\_para\_JORNADAS\_del\_25\_5\_2013.html**, y aparecerá justo debajo una explicación que debes leer y tratar de comprender)

**4.1.** Si queremos llegar desde el ORIGEN al punto R (18, 24) **en el mayor número posible de saltos**, entonces ¿qué coordenadas tendrías que ponerle a u para llegar a R? ¿en cuántos saltos llegas a R?

*Respuesta*:  $u = (..., ...)$  y el mayor número posible de saltos es .....

**4.2.** Si queremos llegar desde el ORIGEN al punto R (20, 15) **en el mayor número posible de saltos**, entonces ¿qué coordenadas tendrías que ponerle a u para llegar a R?

*Respuesta*:  $u = (..., ...)$  y el mayor número posible de saltos es .....

**4.3.** Si queremos llegar desde el ORIGEN al punto R (8, 8) **en el mayor número posible de saltos**, entonces ¿qué coordenadas tendrías que ponerle a u para llegar a R?

*Respuesta*:  $u = (..., ...)$  y el mayor número posible de saltos es ......

**4.4.** Si queremos llegar desde el ORIGEN al punto R (9, 10) **en el mayor número posible de saltos**, entonces ¿qué coordenadas tendrías que ponerle a u para llegar a R?

*Respuesta*:  $u = (..., ...)$  y el mayor número posible de saltos es .....

### **Cuestión 5**:

(*Si necesitas ayuda* para responder a las preguntas de esta cuestión, puedes pinchar en la casilla de control **Ayuda para responder a las CUESTIONES,** que aparece a la derecha de la ventana gráfica del archivo salto del caballo para JORNADAS del 25 5 2013.html, y aparecerá justo debajo una explicación que debes leer y tratar de comprender)

Tenemos los 5 puntos del plano (x,y):

 $(2, 1), (4, 2), (6, 3), (8, 4), (10, 5).$ 

**5.1.** ¿Qué coordenadas enteras pondrías a u = (DespHORIZderecha, DespVERTarriba) para que el caballo pase por esos 5 puntos? (*Ayuda:* usa los deslizadores DespHORIZderecha, DespVERTarriba y numSALTOS para encontrar tu respuesta).

Tu respuesta:  $u = (..., ...)$ .

**5.2.** ¿Qué relación y = m · x cumplen los 5 puntos? (*Ayuda*: una vez encontrada la respuesta a la pregunta 5.1., activa las casillas de control *Muestra la recta que une el ORIGEN de coordenadas y el punto D* y *Muestra la recta que une los puntos de salto del caballo* y **observa** las dos rectas)

Tu respuesta:

**5.3.** ¿Cuánto vale m? Tu respuesta m = ……

**5.4.** ¿Qué relación de igualdad tiene m con: las coordenadas de u (que has encontrado en la respuesta de la pregunta 5.1) y las coordenadas de los 5 puntos dados?

**Cuestión 6**: Sigue los pasos dados en la cuestión 5 para completar la tabla:

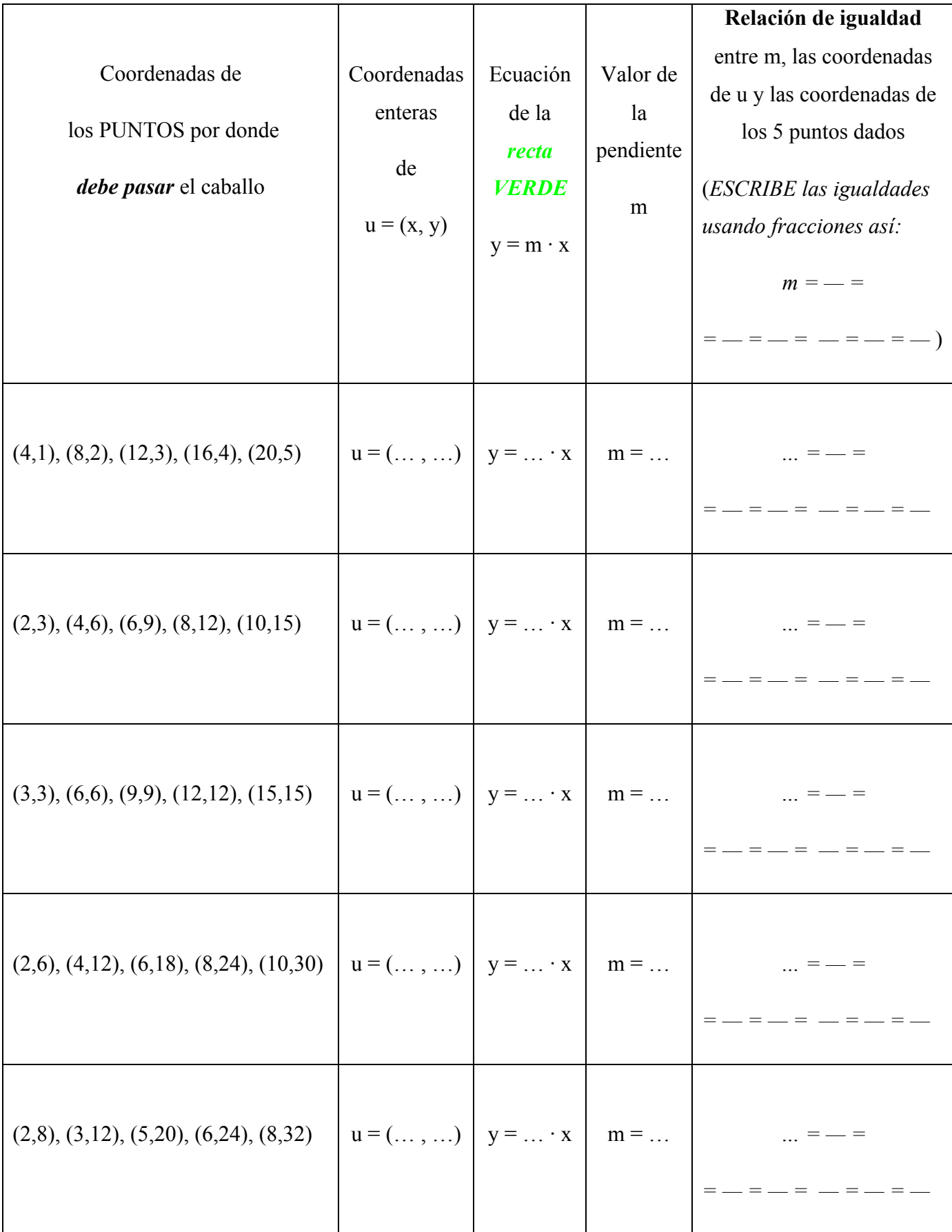